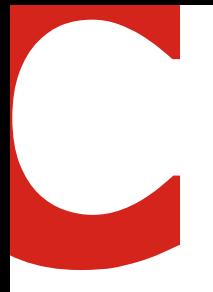

# Deutsch

(English version below)

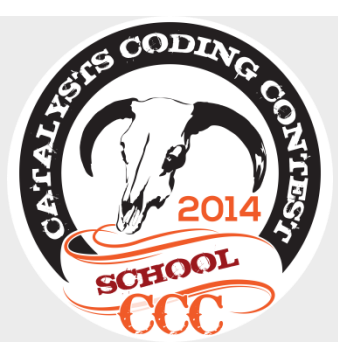

## Ranking System 16. Mai 2014

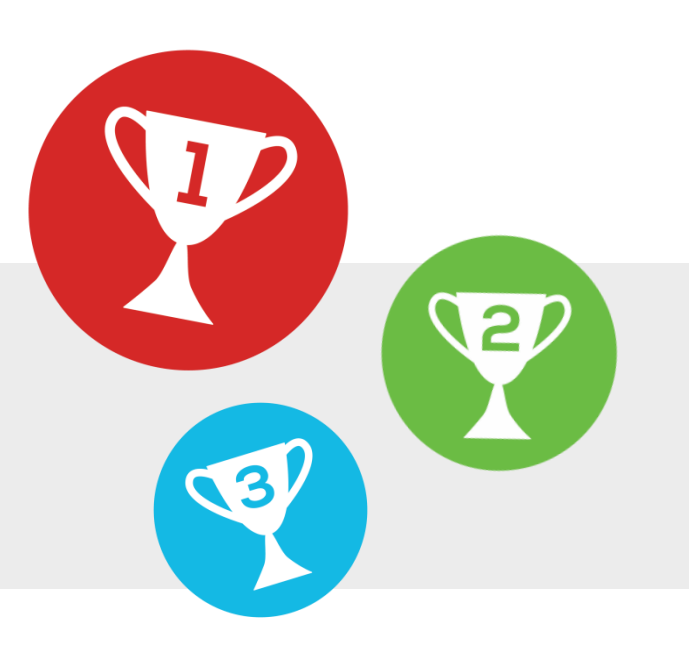

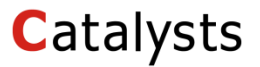

& Österreichische Informatik Olympiade

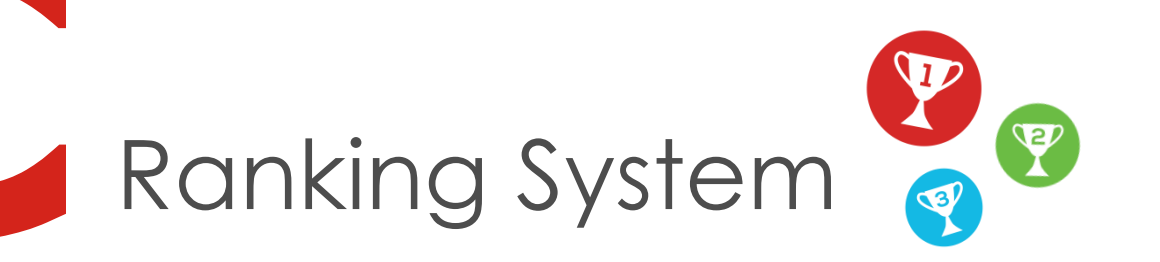

Programmierwettbewerbe, wie der CCC und der Schul-CCC, werden über spezielle Wettbewerbsserver abgewickelt und ausgewertet. Die Teilnehmer melden sich mit ihrer User-ID (=UID) an und erhalten die Aufgabenstellung online.

Die Korrektheit wird dann folgendermaßen überprüft: Die Teilnehmer erhalten vom Server Eingabedaten, mit denen ihr Programm gespeist wird, der Output des Programms wird dann auf den Server hochgeladen (=Submission). Die hochgeladenen Daten werden dann mit den Daten auf dem Server verglichen, bei Übereinstimmung gilt die jeweilige Aufgabe (=Task) als erfüllt.

Für das Ranking beim Wettbewerb ist neben den erfüllten Tasks auch noch die Zeit von Bedeutung, nach der der Teilnehmer diesen gelöst hat.

**Hilf Catalysts ein Ranking System für ihren CatCoder zu entwickeln!**

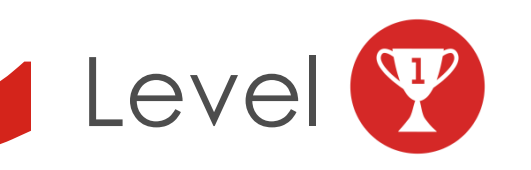

Das Ranking System bekommt die Uhrzeiten in einem für Menschen üblichen Format. Um festzustellen wie lange ein Teilnehmer für die Submission gebraucht hat muss das Ranking System die Zeitspanne zwischen Wettbewerbsbeginn und einer Submission berechnen.

*Your Task:* Berechne die Zeitspanne zwischen Wettbewerbsbeginn und einer Submission in Sekunden.

### **Format von einer Uhrzeit:**

Stunden, Minuten und Sekunden jeweils als zweistellige Zahl und durch einen Doppelpunkt getrennt (hh:mm:ss).

### **Beispiele:**

 13:24:58 02:59:03

### **Input**

Zwei Uhrzeiten als Leerzeichen getrennt, der Wettbewerbsbeginn und der Zeitpunkt der Submission.

### **Output**

Eine ganze Zahl, die Zeitdifferenz in Sekunden

### **Beschränkung**

Du kannst davon ausgehen, dass es keine Submission vor Wettbewerbsbeginn gibt. Zudem sind alle Uhrzeiten gültig, d.h. zwischen 00:00:00 und 23:59:59

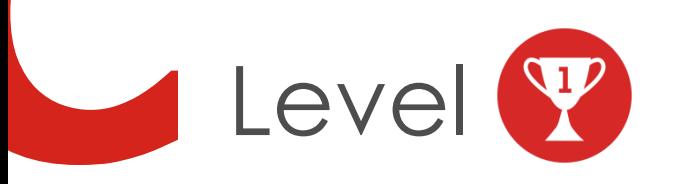

### Beispiel:

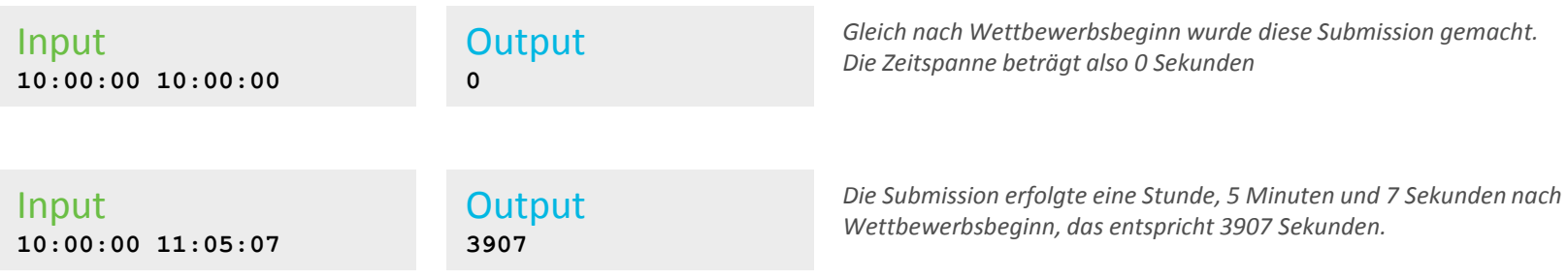

**Hinweis:** Löse dieses Level mit einem Computer-Programm und nicht mit der Hand. Du wirst den Algorithmus später gut brauchen können.

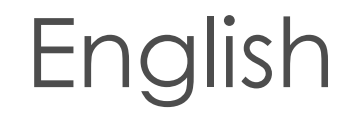

© Catalysts GmbH

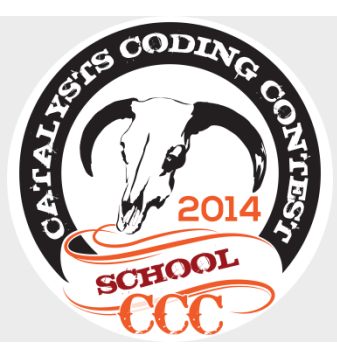

## Ranking System Mai 16th, 2014

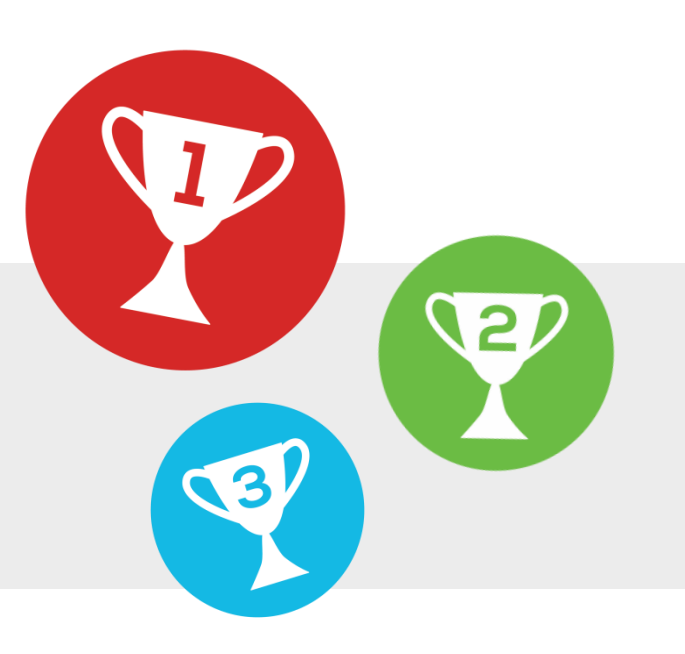

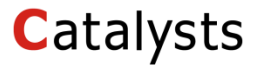

& Austrian Olympiad in Informatics

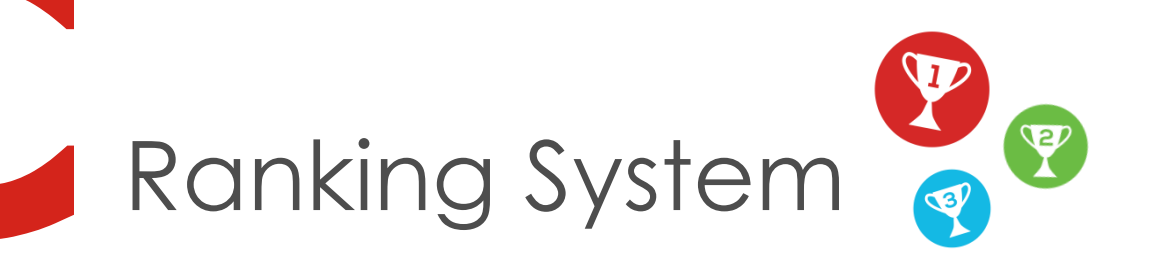

Coding contests like the CCC and the School CCC are carried out via special contest servers. The participants register with their user ID (= UID) and get the specifications online.

The correctness is determined in the following way: The participants receive input data from the server which they feed into their program and whose output they upload again to the server (= submission). The uploaded data are then compared with the expected data on the server. If they match the respective task is fulfilled.

For the ranking during the contest the time needed for the fulfilled tasks is also important.

**Help Catalysts to develop a Ranking System for their CatCoder!**

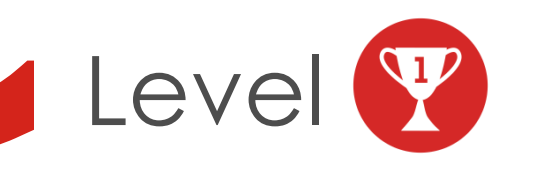

The Ranking System gets the time stamps in a human readable format. In order to compute how long it took a participant to submit the data, the Ranking System has to compute the time span between the start of the contest and the submission.

*Your Task:* Compute the time span between the start of the contest and a submission in seconds.

### **Time Format:**

Hours, minutes, and seconds, each as a two digit number, separated by a colon (hh:mm:ss).

#### **Examples:**

 13:24:58 02:59:03

### **Input**

Two time stamps separated by blanks, the start of the contest and the time stamp of a submission.

### **Output**

A whole number, the time span in seconds

### **Limitations**

You can assume that no submission happens before the start of the contest. Additionally, all time stamps are valid, i.e. between 00:00:00 and 23:59:59

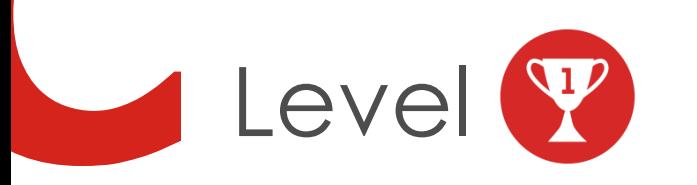

### Example:

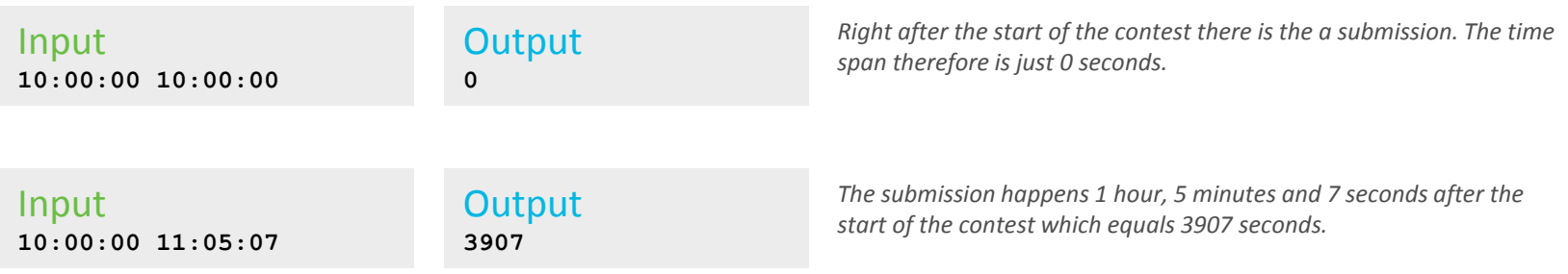

**Hint:** Solve this level with a computer program and not by hand. You will need that algorithm later on.